## **Download Oil Paint Filter For Photoshop 2020 NEW!**

There's nothing like having a steady supply of content that you can watch, listen to, or read whenever you want, regardless of where you are. If you're on the move, say at work or at school, you can access your media from your smartphone, tablet, or laptop. So you can imagine the joy of being able to stream your content from the comfort of your living room. With the help of a BitTorrent client, you can get access to all the content you want, whenever you want, without paying a penny! First, you'll need to download Adobe Photoshop and open it. Once you've opened the software, you'll need to select a license. Next, follow the directions on the screen to create your account and enter the license key. Then, you'll be asked to create your first document. After that, you'll be prompted to enter your license key again. This step will activate your software. Adobe Photoshop is now installed and you can begin using the software.

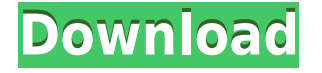

It is the world's leading cloud-based content management application used for managing the digital assets of creative teams, businesses, freelancers and even students. Idea Cloud is a robust library management system and full-fledged, team-collaborative workflow tool. Assets are organized by Creative Cloud project, where versions and metadata — including notes and exported files — can be viewed and managed. Adobe Creative Cloud (formerly Adobe Experience Platform) provides an entire suite of cloud-based software applications. The suite includes Adobe Photoshop, which is a web-based photo editor that is available for iPhone, iPad, Android tablets, Mac OS X, Chrome, and Windows. The features of Adobe Photoshop are the same as described in "Adobe Photoshop Review Kindle." This version not only keeps your images safe in the cloud, it also lets you work on them from anywhere. You can edit your files directly on the iPad, but you can also do so on the Web and even your desktop computer or Mac using the Adobe Bridge app. The tool lets you resize, crop, rotate, convert and give edits in addition to sharing your creations on popular social media outlets. The real feature of Photoshop, though — the legacy of the original Macintosh and of The Dark Side of the Moon — is how easy it is to paint with imagery, and how skilled your hands must be to do so. You can get it done under a minute, but expect to take 30 to 40 minutes at the very beginning to perfect your hand-eye coordination. Mastering it, as well as mastering combination of tools like Motion, Live Trace, and Liquify, is both technical and artistic.

## **Download PhotoshopHack [Mac/Win] {{ lAtest versIon }} 2022**

As a result, Photoshop CS3 for the Web was an incredibly capable tool for designers and photographers. With the release of Photoshop CS5 we decided to continue to make Photoshop CS3 CS for the Web a first-class web application, and the project morphed into what it is today. This included changes related to speed, the features that we could bring to the project, and the challenges that were related to bringing Photoshop to the Web, especially the web standards that were commonplace at the time, and the inability for many web designers to tap into the browser's capabilities. The web standards at that time, such as HTML and CSS, weren't yet well defined or coherent. Many had never developed applications with them at this level of refinement. While you could do a lot of things with basic HTML and CSS, in general there weren't any standards for form or UI that weren't defined by a particular browser. As seen in the image below, the first thing you sees on your screen when you launch Photoshop Camera for your iPhone is complete user experience designed for the tiny screen of a smartphone. Starting with a new, dynamic interface and gestures, you scroll left to view your photos and right to create new ones. You can lay out your photos on the screen to see them in their original order or view them in Reverse Shot, a unique, two-person viewing experience. In addition, Photoshop Camera automatically detects and corrects camera shake and warps the image to see a flattering composition. 933d7f57e6

## **Photoshop Download Full Version Product Key 2022**

Another exciting new feature for the year of 2013 is the adjustment filters. This feature makes it possible to apply any of the adjustment filters on any layer with a single click. With the adjustment filter panel, you can easily apply adjustment filters such as Levels, Curves, or Vibrance. To access the adjustment filters panel, go to Filter panel and choose the option "Filters". In addition, you can use this new feature for any of the filters and also to enhance any of your existing images. Tap on the image, and then click on the filter you want to apply. Using Photoshop CS9's Smart Sharpen is now even easier. With a few quick clicks, you can get your sharpened images looking perfect before you even open the software. And with the new Smart Auto-Level feature, you can effortlessly level the contrast, exposure and more of your images with just a few clicks. In collaboration with Adobe, we are excited to announce the new Adobe XD app for iPad, available now on the App Store. By drawing directly in Photoshop, Adobe XD allows you to think, sketch, and create without having to deal with any technical bits or bother with formats. Now you can open Photoshop, start a new document, and start creating right away without having to leave the app. The Adobe Photoshop software is a recognized software program that's used in many industries for editing and transforming photographs. It's one of the most used image editing software available. Adobe Photoshop is a software package used to retouch, edit, and alter digital photos. This is an industry-leading and popular software that is used to process images for photographs, graphics, and other digital media.

download photoshop adobe 2020 download photoshop cc 2020 for lifetime download photoshop cc 2020 full version download photoshop cc 2020 mac download photoshop cs6 full crack 2020 photoshop premiere elements 2020 download download presets for photoshop 2020 download ps photoshop 2020 download portraiture plugin for photoshop 2020 download adobe photoshop 2020 mac free

Many expert designers who never used the application and still, or who moved from the program to a more valued tool may say that Photoshop has become irrelevant over the years. But this is not true. It is still the industry standards for designers and is used extensively across the globe. Whether you're interested in graphic design, multimedia, illustration or digital art, Photoshop will stay around for a while. The basic tools in Photoshop are the ability to draw shapes and edit photos. However, Photoshop is more than just that. This software allows you to perform basic photo editing and design from scratch, but the best in Photoshop are the advanced features that make every designer's dream. Photoshop has an auto-crop tool and can enhance the background with a Smart Crop , allowing you to select an area on your image and crop the rest of it with perfect ease. This tool is very useful when you need to remove a specific element from the image, such as a person's face, for example. With the Crop tool, you can enhance an area of an image by choosing the borders and then the selection is complete. The overall size is calculated based

on the image dimensions. For instance, if you have a photo of 300 x 400 pixels and you select the crop area, the vice will reduce the overall dimensions of the photo to 100 x 200 resulting in more space on your screen. The cropped image looks natural. Brands, such as the Adobe suite, have become our go-to tools when it comes to creative CSS-driven website design. As a CSS expert, it is your job to ensure that the design you built leverages the best emerging technology to render clean, sophisticated code as well as make sure that the client's ideas and tones of design can come to life effortlessly. There is no going back now. It's an entirely different world!

Looking for more? Check out the full range of new features from Adobe Photoshop and Adobe Photoshop Elements, or head over to Envato Tuts+ for more design related content such as this round up of the **50+ Best Photoshop Templates From Envato Elements!** You can also learn how to create a **sketch Photoshop effect**, change **eye color in Photoshop**, remove a person from a photo, and more. There are many, many ways to work with color in Photoshop. Have a go at making any image black and white, or create an image strip to simulate a sepia look. You can also use Adjustment Layers, which is a set of invisible image adjustment layers that allows you to transform your layers without affecting the underlying layers. On the other hand, if you wish to change the tone of an image, then you can use Layers > New Adjustment Layer > Curves. This will enable you to create adjustments that affect the tone of the image. You can also use 'masking' to put together layers of the same image; and easily mask parts of an image so it no longer shows. Masks can also be converted into normal layers, which you can copy, delete, reorder, and move. You can also apply filters to any part of your transparent mask, creating a 'transparent mask' effect. Use the Lasso tool to mark parts of a layer, which allows you to easily select parts of the layer and apply a specific effect to it. Image blending allows you to treat individual sections of an image like different layers. You can blend multiple layers and create new blended layers that combine partial layers and blank areas into a new layer. You can also use a soft light blend, which blends an individual layer of a color image over a uniform canvas. We've also added layer styles, which allows you to put borders, frames, and other looks on your layer. Layer styles also come in eight different styles, including Clip, Inner Shadow, Outer Shadow, Gradient, Satin, Stroke, Bevel, and Emboss.

[https://new.c.mi.com/th/post/276191/Wondershare\\_DrFone\\_Toolkit\\_For\\_IOS\\_V85054\\_Full\\_With\\_Med](https://new.c.mi.com/th/post/276191/Wondershare_DrFone_Toolkit_For_IOS_V85054_Full_With_Medicine_Serial_Key_Keygen_HOT) [icine\\_Serial\\_Key\\_Keygen\\_HOT](https://new.c.mi.com/th/post/276191/Wondershare_DrFone_Toolkit_For_IOS_V85054_Full_With_Medicine_Serial_Key_Keygen_HOT) [https://new.c.mi.com/th/post/278128/HD\\_Online\\_Player\\_Dil\\_To\\_Pagal\\_Hai\\_Movie\\_In\\_Hindi\\_720p](https://new.c.mi.com/th/post/278128/HD_Online_Player_Dil_To_Pagal_Hai_Movie_In_Hindi_720p) [https://new.c.mi.com/th/post/274909/Rome\\_Total\\_War\\_2\\_Crack\\_HOT\\_Indir](https://new.c.mi.com/th/post/274909/Rome_Total_War_2_Crack_HOT_Indir) [https://new.c.mi.com/th/post/276712/Tm88\\_Gross\\_Beat\\_Presets](https://new.c.mi.com/th/post/276712/Tm88_Gross_Beat_Presets) [https://new.c.mi.com/th/post/276146/HollowKnightGodmasterCODEX\\_Crack\\_NEW\\_Free](https://new.c.mi.com/th/post/276146/HollowKnightGodmasterCODEX_Crack_NEW_Free) [https://new.c.mi.com/th/post/276181/Nikole\\_Miguel\\_Polar\\_Lights](https://new.c.mi.com/th/post/276181/Nikole_Miguel_Polar_Lights) [https://new.c.mi.com/th/post/276707/Concerto\\_For\\_Marimba\\_And\\_Strings\\_Emmanuel\\_Sejourne\\_Pdf\\_](https://new.c.mi.com/th/post/276707/Concerto_For_Marimba_And_Strings_Emmanuel_Sejourne_Pdf_Free_Extra_Quality) Free Extra Quality [https://new.c.mi.com/th/post/274894/Download\\_\\_TOP\\_\\_Pdf\\_Novel\\_Dewasa\\_Terjemahan\\_Indonesia](https://new.c.mi.com/th/post/274894/Download__TOP__Pdf_Novel_Dewasa_Terjemahan_Indonesia) [https://new.c.mi.com/th/post/276186/Apdf\\_Restrictions\\_Remover\\_Crack\\_170\\_EXCLUSIVE](https://new.c.mi.com/th/post/276186/Apdf_Restrictions_Remover_Crack_170_EXCLUSIVE)

The most valuable feature of Photoshop is the ability to touch up images as well as create new ones from scratch. This tool's low barrier of entry is evident in the fact that the many smart tools are built to aid the user through the entire process. This provides an unprecedented level of image optimization for any designer. This enables the need to share previews of images, as well as the ability to send images for review and collaboration to other designers or clients. Adobe Photoshop is a powerful application. Photoshop's most powerful tools and functions are highly customizable, allowing users to rapidly create amazing images. However, the advanced tools and functions of Photoshop require a user to learn a mountain of new techniques and commands. Despite the deep toolkit of Photoshop, it is possible to create many quality images and graphics without learning the ins and outs of Photoshop like the back of your hand. PSDaptus is dedicated to post-production services, and our team specializes in the design and implementation of different types of softwares, including PSDaptus , PSDaptus , cine.psdaptus.com ( English , French ) and Japanese . By giving access to a talented studio of specialists on board, we offer our design and production partners, as well as their clients, around the world, a pool of talents who can work together on projects in complete technical security and with complete freedom from the touch of a human hand. But don't get over dramatic. It's actually not a pro level editing software. However, it's still way easier to use and it's quite powerful. Knowing the difference between the pro editor and Elements is essential to have the right amount of control.

**Brush:** The brush lets you create a unique signature or artistic style, such as for painting or graphic design. The most common use of the brush is to create scalable, raster-based graphics. **Wrap:** The Wrap feature enables you to transform your canvas into a 1:1 photo by creating an outline to wrap your picture perfectly in one of Photoshop's predefined shapes. This tool is a great way to generate standardized, repeatable, and consistent elements. **Magic Wand:** Use the Magic Wand to quickly select the correct colors, shapes, or areas within an image. Once it is selected, you can perform a variety of actions on the selected area such as reduce color, apply a text effect, or perform additional editing. The Magic Wand is a very powerful tool because it is such an easy way to make extremely fast adjustments to objects in an image. It takes just a few clicks to select an object, and the tool will automatically identify the color hue and saturation. Unfortunately, it works in a limited way because it cannot distinguish between solid objects and those with a thin border. **Crop:** This is one of the most important editing tools in Photoshop. It is used to cut off, crop, and remove elements. In this way, you can change the background of an image or create a new image by cutting off or enlarging parts of an existing photo. **Select:** Selecting an item includes a rectangular selection box around it and a rhombus selection bounding box inside the selected object. You can click on an area of an image and drag your cursor to select it. You can also select multiple objects or areas by using the "Select" tool. And then, you can perform various functions, such as moving, rotating, scaling, or duplicating the chosen object.